## Fehlercodes der pt-210 Version x.55

(c) Presence Technology GmbH+Co.KG

13. Januar 2003

# **Inhaltsverzeichnis**

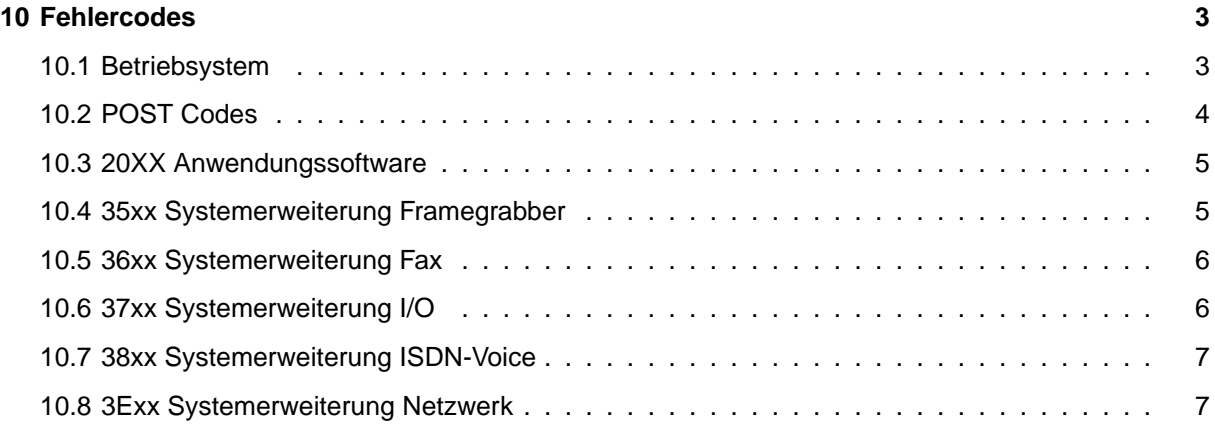

**Inhaltsverzeichnis**

## <span id="page-3-0"></span>**Kapitel 10**

## **Fehlercodes**

Die Fehlercodes sind 16-bittig. Der ErrorParam ist vom Fehlertyp abhängig. Die Bits 15..12 des Fehlercodes geben die Quelle des Fehlers an (Anwendung, Betriebssystem, Systemerweiterung etc.), die Bits 11..8 geben die ID-Nummer der Systemerweiterung an.

#### <span id="page-3-1"></span>**10.1 Betriebsystem**

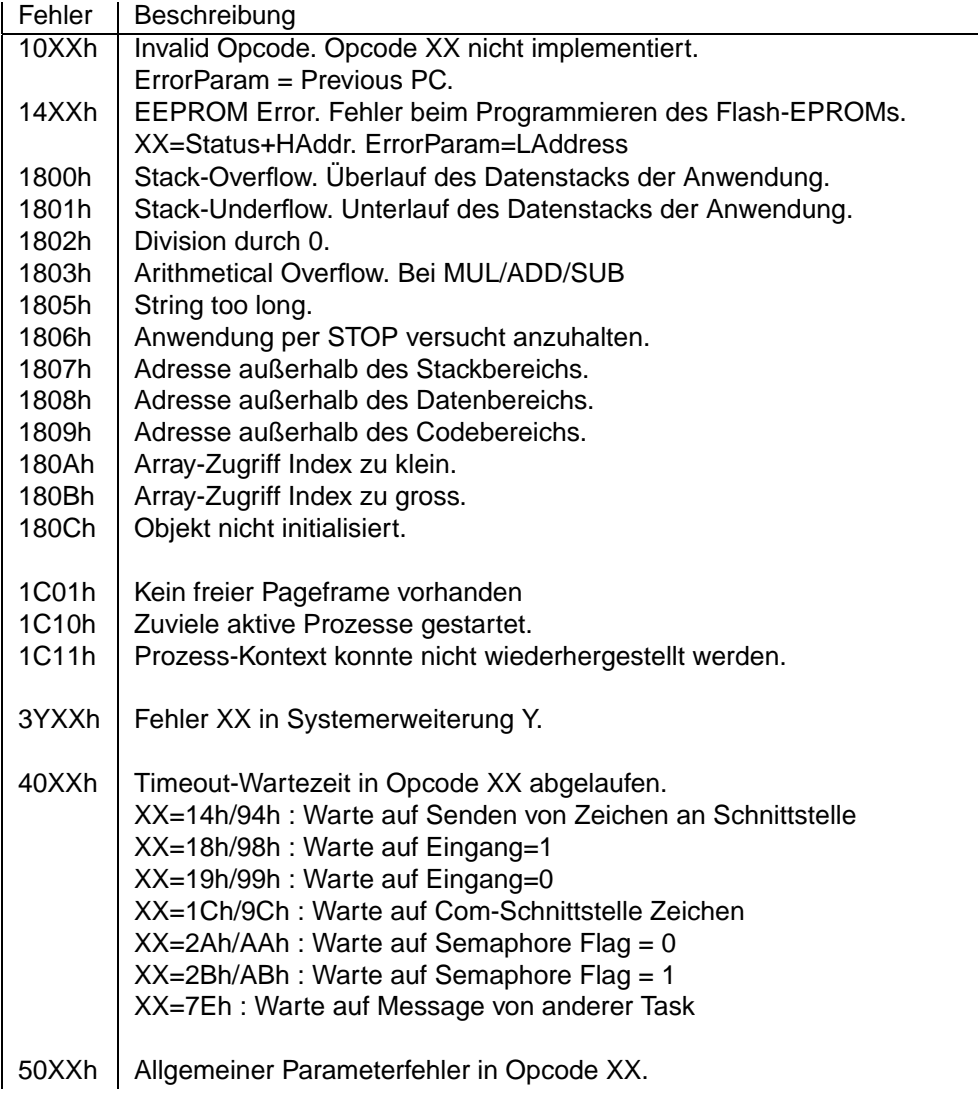

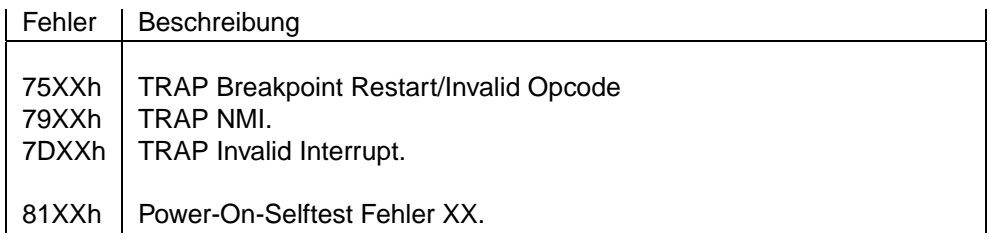

### <span id="page-4-0"></span>**10.2 POST Codes**

Alle Post-Fehler beginnen mit 81XXh, wobei XX der PostCode ist, der im folgenden erläutert ist. Hier sind nur die wichtigsten gelistet:

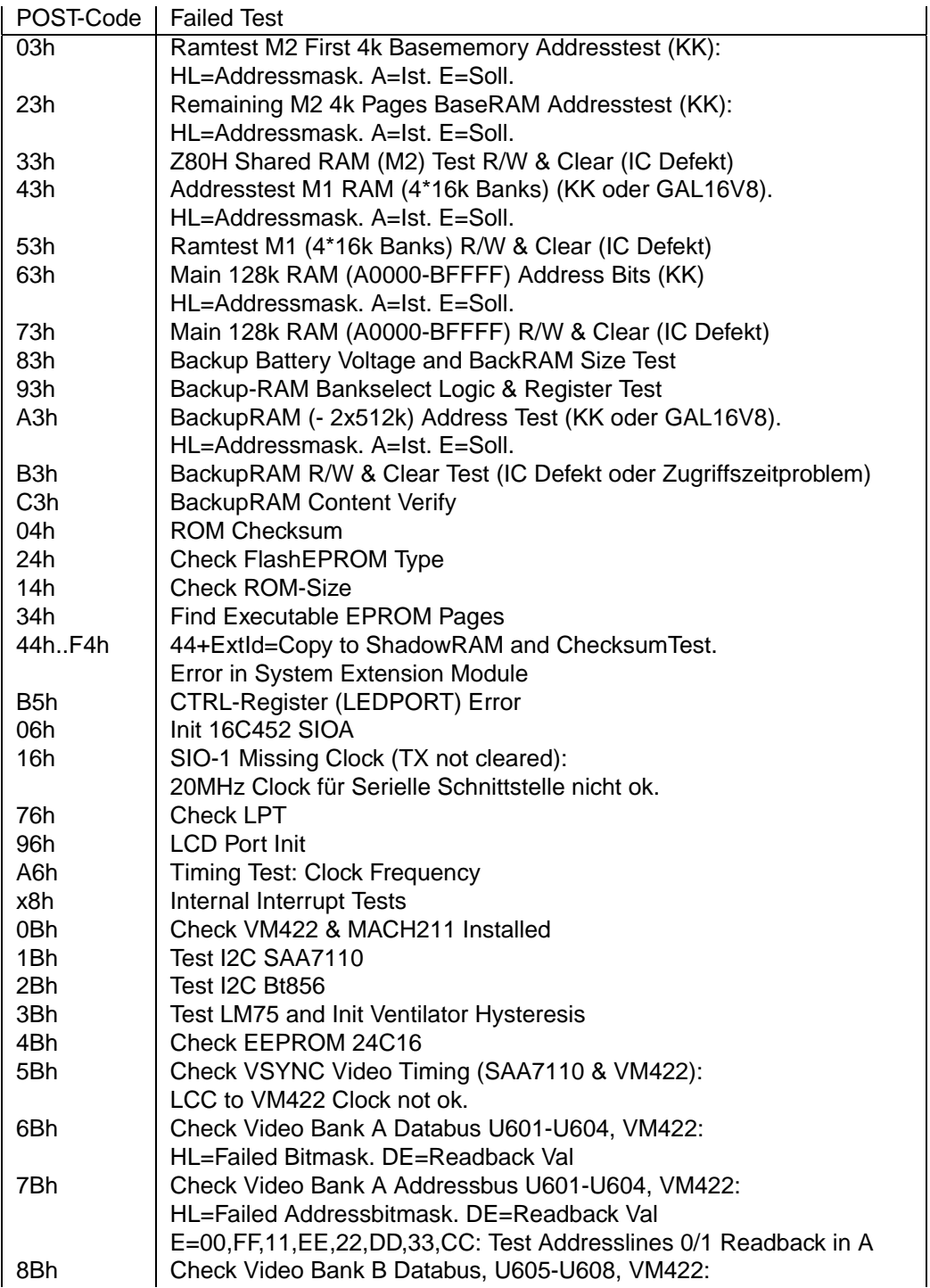

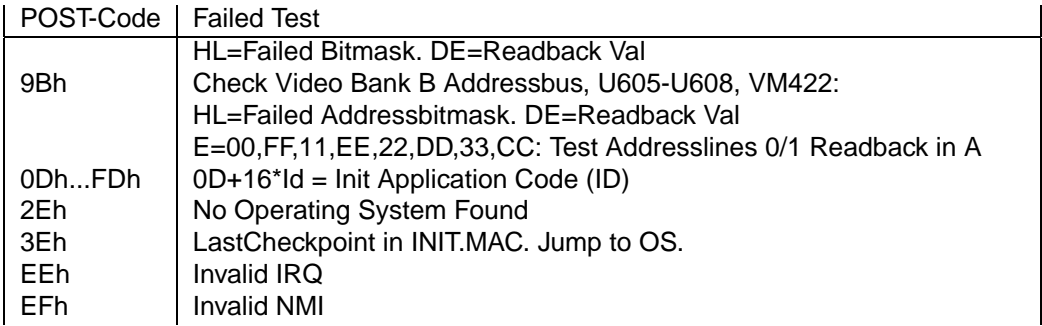

## <span id="page-5-0"></span>**10.3 20XX Anwendungssoftware**

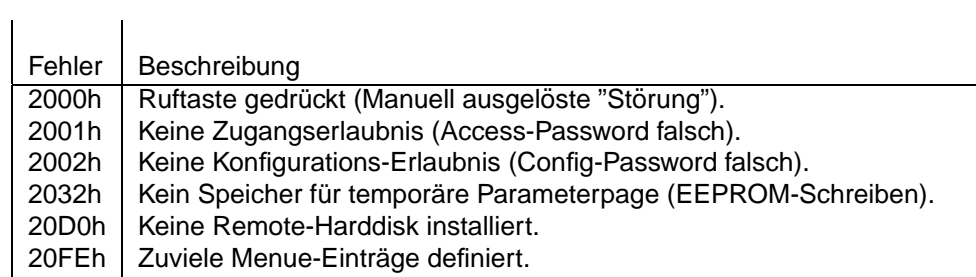

## <span id="page-5-1"></span>**10.4 35xx Systemerweiterung Framegrabber**

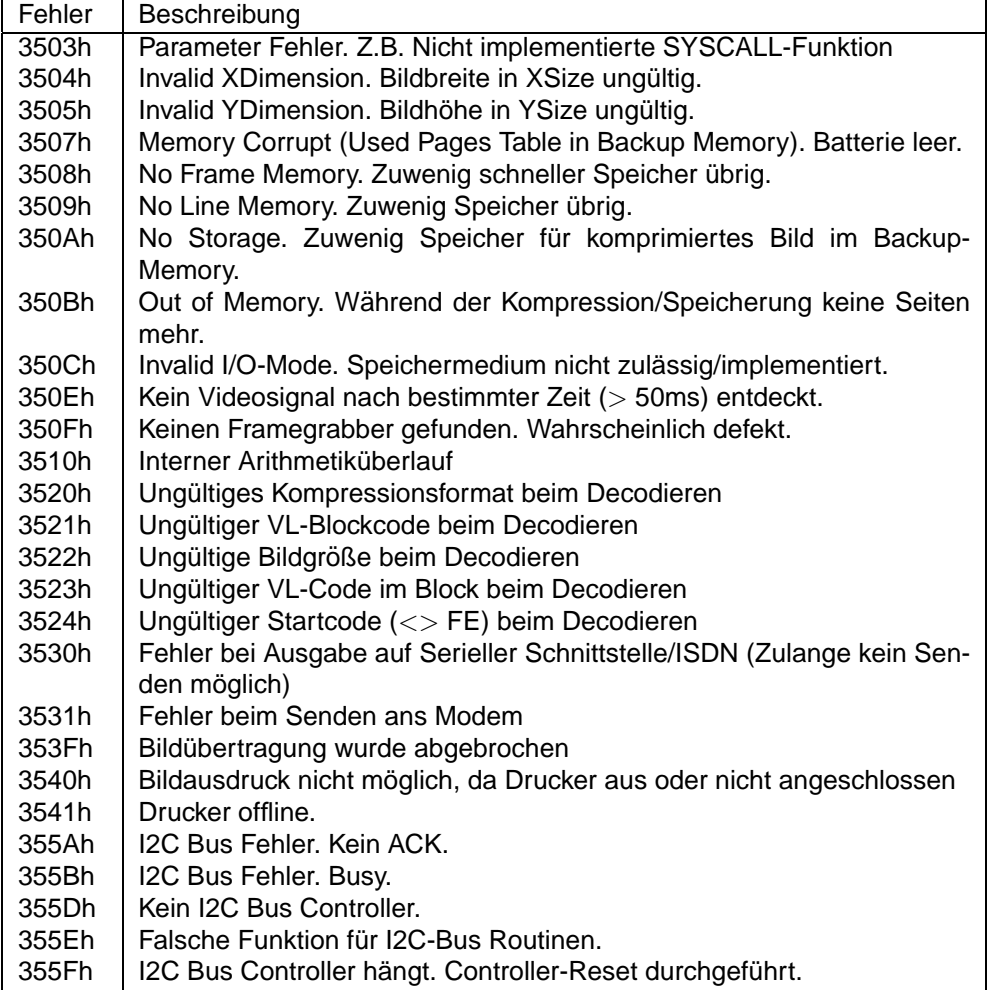

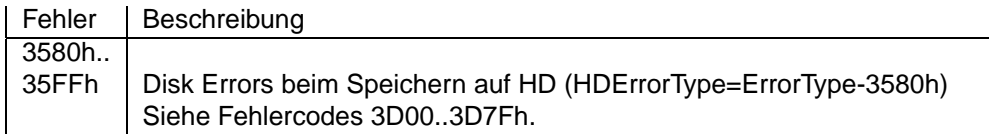

#### <span id="page-6-0"></span>**10.5 36xx Systemerweiterung Fax**

- Fehler Beschreibung<br>3601h Decoderfehler
- 3601h Decoderfehler (Fehler in den Fax-Daten)<br>3602h Encoderfehler
- **Encoderfehler**
- 3603h Drucker nicht bereit.
- 3604h Fehler (Timeout) bei Ausgabe ans Fax-Modem.
- 3605h | Parameter Limit Error (z.B. Breite linker Rand, Font-Größe etc.)
- 3606h Fehler bei Ausgabe ans Modem.
- 360Ch | Keine Backup-Page für temporäre Fax-Daten/Config-Page gefunden.

#### <span id="page-6-1"></span>**10.6 37xx Systemerweiterung I/O**

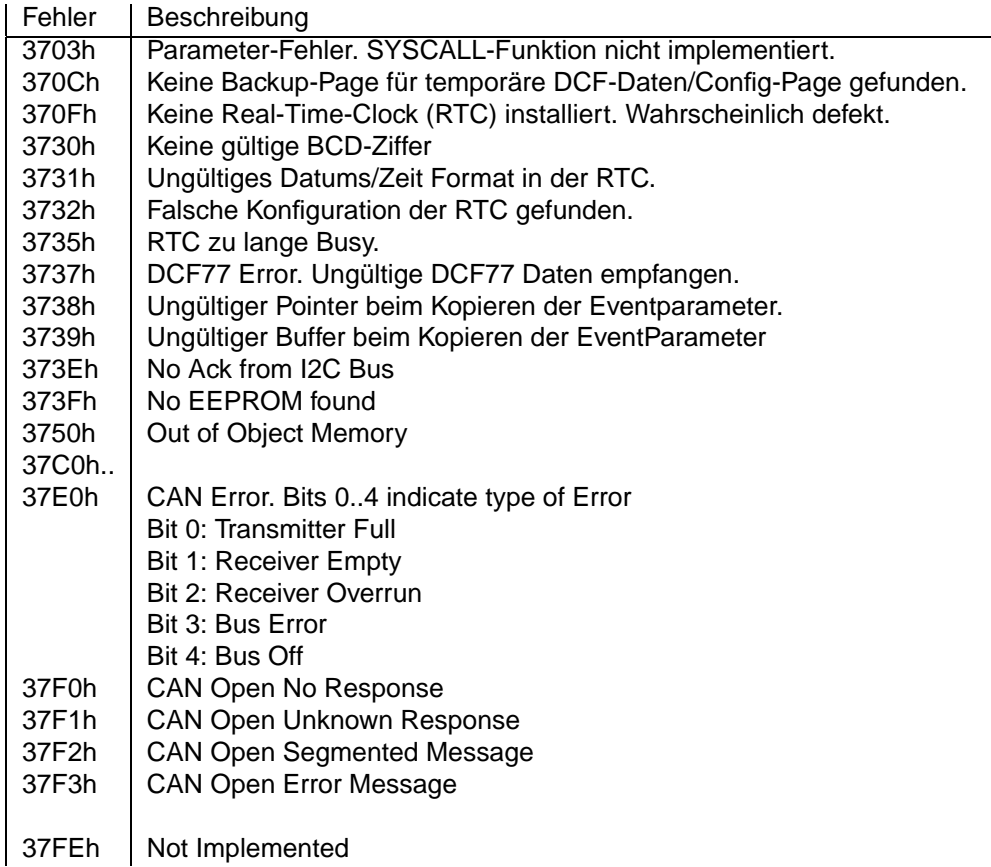

### <span id="page-7-0"></span>**10.7 38xx Systemerweiterung ISDN-Voice**

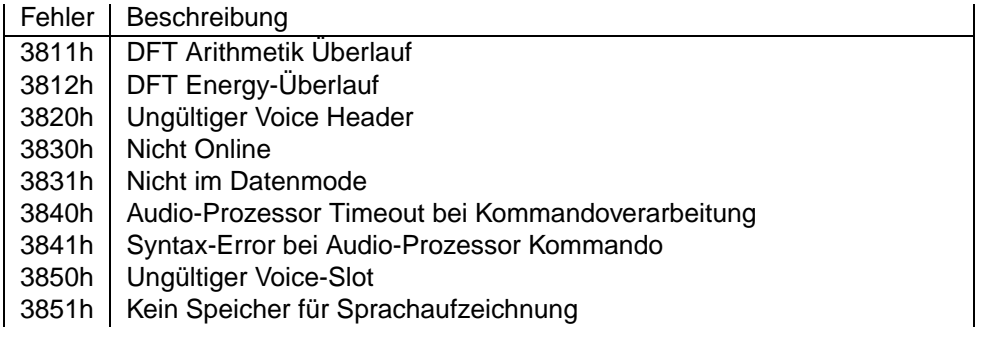

### <span id="page-7-1"></span>**10.8 3Exx Systemerweiterung Netzwerk**

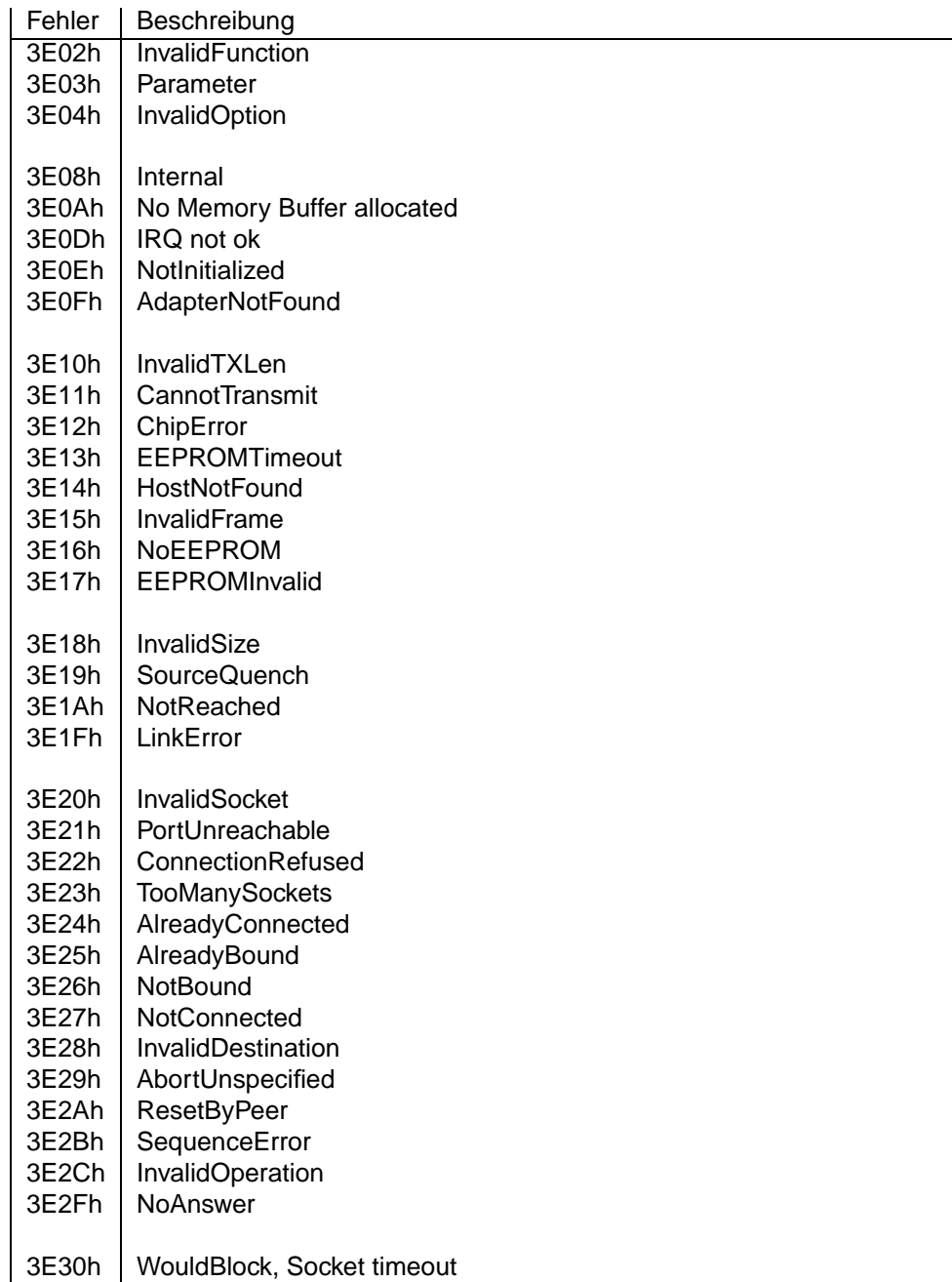

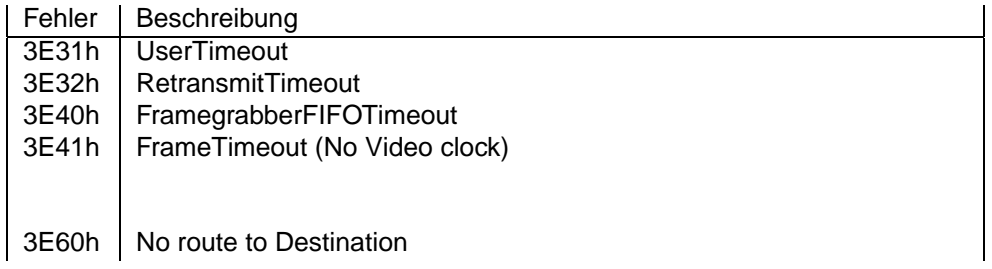